**AcroTEX.Net**

# **The aeb\_mlink Package**

**AeB Pro Family**

**D. P. Story**

© 2016 [dpstory@acrotex.net](mailto:dpstory@acrotex.net) <www.acrotex.net> Prepared: February 17, 2016

## **Table of Contents**

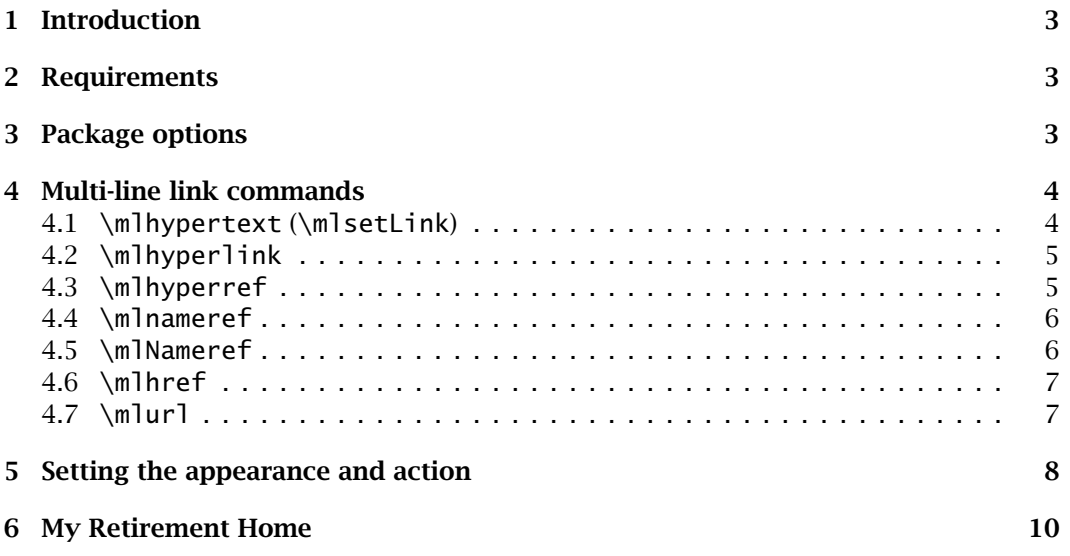

#### <span id="page-2-0"></span>**1. Introduction**

This package creates multi-line links, a dream that I have had for a number of years. The package hyperref does create links, but generally these links cannot be broken across lines, unless the application pdflatex is used to create a PDF; however, since my workflow is primarily through Acrobat Distiller, this does me little good.

This package uses the QuadPoints entry of the link annotation dictionary to create a bounding region; consequently, **this package requires Acrobat Distiller** to create a PDF. The QuadPoints entry in the link annotation is a PDF 1.6 feature, so these multiline links will work in Adobe Reader 7.0 or later. If viewed in a version of Adobe Reader previous to 7.0, the viewer will use the underlying bounding box, which in the case of this package, is the entire page. *Because the multi-line links don't work for versions of Adobe Reader prior to 7.0, this package should be used only when the reading audience has the required version*.

#### **2. Requirements**

The following LATEX packages are the major ones required by aeb\_mlink.

- eforms provides form and link support, à la AcroTEX (<ctan.org/pkg/acrotex>).
- hyperref provides link support, including the commands \hyperref, \hyperlink, \href, \nameref, \Nameref, and \href.
- soul a very nice package by Melchior FRANZ, used by aeb\_mlink to hyphenate links (<ctan.org/pkg/soul>).

#### **3. Package options**

There are only two package options—the name of the dvi-to-ps converter application to be used—, these are dvips and dvipsone.<sup>1</sup> The default is dvips.

```
\documentclass{article}
\usepackage{xcolor}
\usepackage[colorlinks]{hyperref}
\usepackage[\langle driver\rangle]{aeb_mlink}
                                         \documentclass{article}
                                         \usepackage[designi]{web}
                                         \usepackage[\langle driver\rangle]{aeb_mlink}
```
Above are two typical preambles for the use of aeb\_mlink:

- The one on the left inputs xcolor (recommended) and hyperref explicitly. The colorlinks option is recommended for hyperref. These two are followed by aeb\_mlink.
- The preamble representation on the right uses the web package, which internally inputs both xcolor (if available) and hyperref (with colorlinks option). Again, aeb\_mlink comes last.

3

<sup>&</sup>lt;sup>1</sup> dvipsone.exe is the dvi-to-ps converter of the Y&Y T<sub>E</sub>X System, no longer available, but is used by this author.

<span id="page-3-0"></span>Since eforms is a required package, the acrotex bundle (AeB) is installed; consequently, if you've set up the web.cfg configuration file (that accompanies AeB) with either \ExecuteOptions{dvips} or \ExecuteOptions{dvipsone}, the specification of the  $\langle$  driver $\rangle$  is not normally needed.

#### **4. Multi-line link commands**

We define seven multi-line hypertext link commands: \mlhypertext, \mlhyperlink, \mlhyperref, \mlnameref, \mlNameref, \href, and \mlurl. The first is a basic command that is used in the definitions of the other six.

**Note:** Because of the way the bounding boxes are constructed, it is best that the bounding rectangle is set on invisible, that is, the line width of the boundary line is zero. The colorlinks option of hyperref should be taken.

 $\blacksquare$  The demo file is mlink\_tst.tex, it illustrates all the commands - with the exception of \mlurl – of this package. The demo file for \mlurl is a separate file and is mentioned in [Section 4.7.](#page-6-0)

#### **4.1. \mlhypertext (\mlsetLink)**

A general purpose multi-line link command.

 $\m{\mbox{m}+\mbox{m}}$ 

**Parameter Description:** The first parameter is optional, and is used to set the appearance and the actions of the link. The second parameter is the text around which the link is constructed.

**Command Description:** The eforms package defines \mlsetLink to \mlhypertext (this is to conform to the naming conventions of eforms). Either command sets a hypertext link having a default appearance, and no action. The default appearance is the same as that of \hyperlink, the command from hyperref. If colorlinks option was taken in the hyperref package, the text is colored \@linkcolor (usually red); otherwise, the text is the default color at the time, and a boundary rectangle is created by AcroForms with color \@linkbordercolor (usually red).<sup>2</sup>

For example, the following link is constructed using \mlhypertext: Acrobat Distiller, version 7.0 or greater was used to create this PDF document.

```
\mlhypertext[\A{\JS{app.alert("AcroTeX rocks!")}}]%
   {Acrobat Distiller, version˜7.0 or greater}
```
In the above example, the link, shown in green is broken across lines. Though is is not shown in this example, these links can break a line at a hyphenation point as well. The optional argument is used to create an alert box that appears when the link is clicked.

<sup>2</sup>The web package changes the default coloring of hyperref.

#### <span id="page-4-0"></span>Multi-line link commands 5

#### **4.2. \mlhyperlink**

A multi-line version of the \hyperlink command.

\mlhyperlink[#1]{#2}{#3}

**Parameter Description:** The first parameter is optional, and is used to set the appearance, but *not the actions* of the link. The second parameter is a named destination, perhaps created by the \hypertarget command of hyperref. The third parameter is the text around which the link is constructed.

**Command Description:** This command is the multi-line version of the hyperref command \hyperlink. The default appearance is the same as \hyperlink, as described above in \mlhypertext. The action of this link is to jump to a named destination; the action cannot be changed by defining a different action through the first parameter.

This link uses the \mlhyperlink command: Welcome! Welcome, ... to my humble retirement residence, such as it is!

```
\mlhyperlink{retire}{Welcome, $\dots$ to my humble
retirement residence, such as it is!}
```
In this example, the line is broken at a hyphenation, cool! We jump to the named destination, retire. On the last page, the following text appears

My humble retirement \hypertarget{retire}{home}.

creating the named destination of retire.

#### **4.3. \mlhyperref**

A multi-line version of the \hyperref command.

\mlhyperref[#1]{#2}{#3}

**Parameter Description:** The first parameter is optional, and is used to set the appearance, but *not the actions* of the link. The second parameter is a label name created by the  $\lambda$ label command of  $EFTK$ . The third parameter is the text around which the link is constructed.

**Command Description:** This is the multi-line version of \hyperref, the command defined by the hyperref package. The default appearance is the same as \hyperref. The action of this link is to jump to a destination created by the  $\lambda$ label command of the cross-referencing system of  $E$ <sub>TE</sub>X; the action cannot be changed by defining a different action through the first parameter.

This link uses the \mlhyperref command: Welcome! Welcome to my humble retirement residence, such as it is!

```
\mlhyperref[\ui{linktxtcolor=red}]{retirement}
{Welcome! Welcome to my humble retirement
residence, such as it is!}
```
<span id="page-5-0"></span>Multi-line link commands 6

The user-friendly interface is used to change the appearance of the color of the link text. The second argument is retirement, which is the label affixed to the last section of this document,

\section{My \textbf{Retirement} Home}\label{retirement}

See 'My **Retirement** Home' on page 10.

#### **4.4. \mlnameref**

A multi-line version of the \nameref command.

\mlnameref[#1]{#2}

**Parameter Description:** The first parameter is optional, and is used to set the appearance, but *not the actions* of the link. The second parameter is a name of a  $\text{ETr}X$  label.

**Command Description:** This is the multi-line version of the hyperref (nameref) command, \nameref. The default appearance is the same as \hyperref. The action of this link is to jump to a destination created by the  $\lambda$ label command of the cross-referencing system of ET<sub>EX</sub>; the action cannot be changed by defining a different action through the first parameter.

This link uses the \mlnameref command: Click the link to witness My **Retirement** Home. The code for this link is seen below:

\mlnameref{retirement}

#### **4.5. \mlNameref**

A multi-line version of the hyperref command, \Nameref.

```
\mlNameref[#1]{#2}
```
**Parameter Description:** The first parameter is optional, and is used to set the appearance, but *not the actions* of the link. The second parameter is a name of a  $EFA$  label.

**Command Description:** This is the multi-line version of the hyperref (nameref) command, \Nameref. The default appearance is the same as \hyperref. The action of this link is to jump to a destination created by the  $\lambda$ label command of the cross-referencing system of ET<sub>F</sub>X; the action cannot be changed by defining a different action through the first parameter.

This link uses the \mlNameref command: Click the link or go to the page, 'My **Retirement** Home' on page 10. The code for the link is seen below:

\mlNameref{retirement}

#### <span id="page-6-0"></span>Multi-line link commands 7

#### **4.6. \mlhref**

A multi-line version of the hyperref command, \href.

\mlhref[#1]{#2}{#3}

**Parameter Description:** The first parameter is optional, and is used to set the appearance, but *not the actions* of the link. The second parameter is a URL, while the third parameter is the link text.

**Command Description:** This is the multi-line version of the hyperref command, \href. The default appearance is the same as \hyperref. There is one of three actions, depending on the third argument, just as with \href. The action cannot be changed by defining a different action through the first parameter.

The next link uses the \mlhref command with URL: See the educational offerings of the AcroT<sub>E</sub>X Web Site at the University of Akron

```
\mlhref{%
```

```
http://www.math.uakron.edu/˜dpstory/acrotex.html#educational}
{See the educational offerings of the {Acro\negthinspace{\TeX}} Web
Site at the University of Akron}
```
Use the \mlhref command with mailto URL: My email address at AcroT<sub>EX</sub>.Net, dpstory at acrotex dot net.

```
\mlhref{mailto:dpstory@acrotex.net}{dpstory at acrotex dot net}
```
[If the second argument is a PDF file, the PDF viewer will open it from your local file](http://www.math.uakron.edu/~dpstory/acrotex.html#educational) system, or if you are in a browser, will open it from the web, provided it can find the relative path

```
\mlhref{shameless_ad.pdf}{Here is a
shameless advertisement for Acro\negthinspace\TeX}.
```
If the key word 'run:' is used, the link is set up to launch an application. The PDF viewer will attempt to open the file with the application associated with the extension of the file provided.

```
\mlhref{run:\jobname.tex}{This is the source file of this document}.
```
#### **4.7. \mlurl**

A multi-line version of the \url command of the url package. The hyperref modifies this command to make it into an unbreakable link (at least for those using Distiller).

\mlurl[#1]{#2}

<span id="page-7-0"></span>**Parameter Description:** The first parameter is optional, and is used to set the appearance, but *not the actions* of the link. The second parameter is a URL, the text of the link is the same as the URL.

**Command Description:** This is the multi-line version of the url/hyperref command, \hurl. The default appearance is the same as set by \hyperref.

The next link is an example of \mlurl: http://www.math.uakron.edu/~dpstory/ acrotex.html#educational. The code for this link is found below:

\mlurl{http://www.math.uakron.edu/˜dpstory/acrotex.html#educational}

The url package typesets the URL in math mode, which makes it very difficult to wrap it [to the next line with a hypertext link around it. In math mode, spaces are ignored; con](http://www.math.uakron.edu/~dpstory/acrotex.html#educational)sequently, if the URL contains spaces, use \%20 (with backslash), the URL encoding for the space character. See the Internet reference http://www.w3schools.com/tags/ ref\_urlencode.asp for a discussion of the **HTML URL Encoding Reference**.

 $\blacksquare$  The demo file that illustrate all the commands to follow is m1ink\_tst\_url.tex. Additional details and examples are found in this example file.

#### **5. Setting the appearance and action**

The appearance and the action (at least for  $\mathcal{M}$  hypertex) can be set through the first optional parameter. The optional parameter takes key-value pairs of two types:

**Key-value Pairs.** The optional first parameter of each of the form and link commands take two styles of key-values:

1. eForms KVP: This is the key-value system originally developed, where each KVP has the form  $\setminus$  (key) {  $\setminus$  (va 1) }. Through these keys, the appearance and action of a link—if otherwise not restricted—may be set. For example, AcroTeX can be found at www.acrotex.net, as close as your nearest web browser.

\mlhypertext[\S{U}\W{1}\Color{0 0.6 0}\linktxtcolor{webgreen} \A{\JS{app.alert("AcroTeX rocks!")}}]{AcroTeX...browser.}

The eForms KVP system is explained in the eforms manual, *Support for Acro-*Forms and Links, and for Document JavaScript and Open Page Events,<sup>3</sup> where a complete listing of all supported KVPs is found in the appendices.

2. xkeyval KVP: When the useui option is taken of the eforms package, key-value pairs are defined of the form  $\langle key \rangle$  [ =  $\langle value \rangle$  ]. The key-value pairs are actually a value of a special eForms key,  $\iota$  The value of  $\iota$  consists of a commadelimited list of xkeyval key-value pairs. For example, AcroTeX can be found at www.acrotex.net, as close as your nearest web browser.

<sup>3</sup><http://www.math.uakron.edu/~dpstory/acrotex/eformman.pdf>

Setting the appearance and action 9

\mlsetLink[\ui{% border=visible, linestyle=underlined, bordercolor={0 0.6 0}, linktxtcolor=webgreen, js={app.alert("AcroTeX rocks!")}}]{AcroTeX...browser.}

The xkeyval KVP system is described in the document *Support for AcroForms and [Links, and for Document JavaScript and Open Page Events](http://www.math.uakron.edu/~dpstory/acrotex/eformman.pdf)*. 4

4ibid.

### <span id="page-9-0"></span>**6. My Retirement Home**

My humble retirement home.

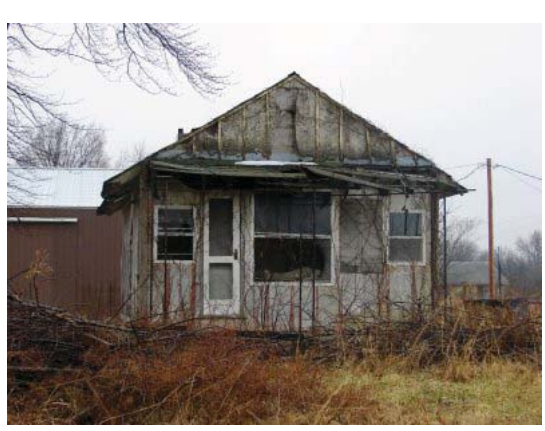

**Click image to return from jump**

Now, I simply must get back to my retirement.  $\mathbb{D}S$